## **Login Details**

Nov 2017

There are two places you will need to login when using MFCP, they are:

The Web UI for operation changes
The OS for Network Changes and Upgrades

## Web UI Login

The default login for the web UI is:

Username: admin Password: admin

## **OS Login**

To login to the OS (CentOS 7.3 at time of writing) there are two sets of credentials, one for customer use, that has a limited set of functionality, and a full login for Engineering staff.

Customer Login:
Username: mfadmin
Password: C&y4u2
Engineer Login:
Username: mfeng
Password: 2u4y&C

From:

http://camera angle.co.uk/- WalkerWiki-wiki.alanwalker.uk

Permanent link:

http://cameraangle.co.uk/doku.php?id=login\_details

Last update: 2023/03/09 22:35

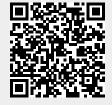